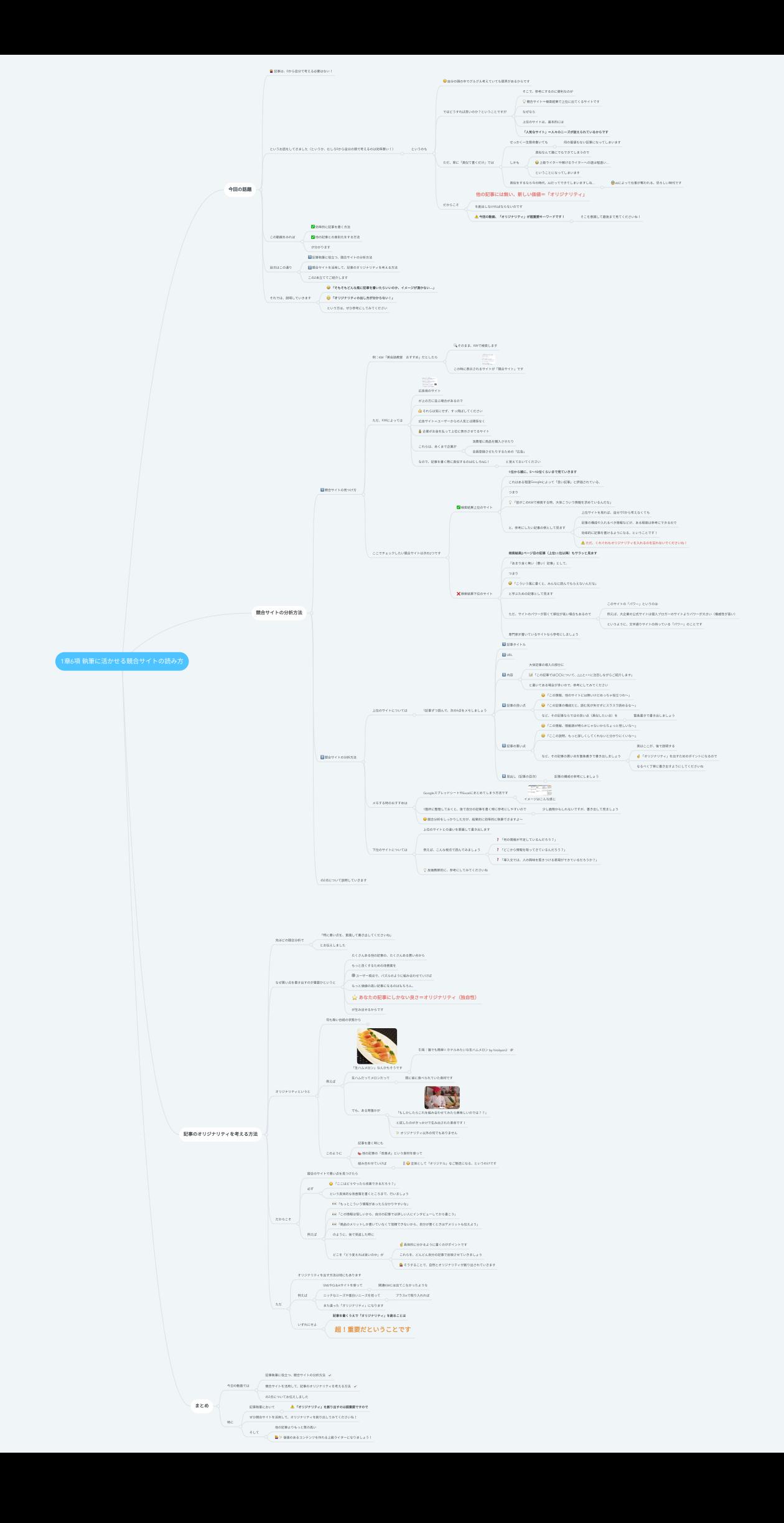

# 1章6項 執筆に活かせる競合サイトの読み方

## **1.** 今回の話題

- 1.1. 記事は、0から自分で考える必要はない!
- 1.2. というお話をしてきました(というか、むしろ0から自分の頭で考えるのは効率悪い!) 1.2.1. というのも
	- 1.2.1.1. ⾃分の頭の中でグルグル考えていても限界があるからです
	- 1.2.1.2. ではどうすれば良いのか?ということですが
		- 1.2.1.2.1. そこで、参考にするのに便利なのが
		- 1.2.1.2.2. 競合サイト=検索結果で上位に出てくるサイトです
		- 1.2.1.2.3. なぜなら
		- 1.2.1.2.4. 上位のサイトは、基本的には
		- 1.2.1.2.5. 「⼈気なサイト」=⼈々のニーズが捉えられているからです
	- 1.2.1.3. ただ、単に「真似て書くだけ」では
		- 1.2.1.3.1. せっかく一生懸命書いても
			- 1.2.1.3.1.1. 何の価値もない記事になってしまいます
		- 1.2.1.3.2. しかも
			- 1.2.1.3.2.1. 真似なんて誰にでもできてしまうので
			- 1.2.1.3.2.2. 上級ライターや稼げるライターへの道は程遠い…
			- 1.2.1.3.2.3. ということになってしまいます
		- 1.2.1.3.3. 真似をするなら今の時代、AIだってできてしまいますしね…
			- 1.2.1.3.3.1. AIによって仕事が奪われる、恐ろしい時代です
	- 1.2.1.4. だからこそ
		- 1.2.1.4.1. 他の記事には無い、新しい価値=「オリジナリティ」
		- 1.2.1.4.2. を創出しなければならないのです
		- 1.2.1.4.3. 今回の動画、「オリジナリティ」が超重要キーワードです!
			- 1.2.1.4.3.1. そこを意識して最後まで⾒てくださいね!

## 1.3. この動画をみれば

- 1.3.1. 効率的に記事を書く方法
- 1.3.2. 他の記事との差別化をする方法
- 1.3.3. が分かります

1.4. ⽬次はこの通り

1.4.1. 記事執筆に役立つ、競合サイトの分析方法

1.4.2. 競合サイトを活用して、記事のオリジナリティを考える方法

1.4.3. この2本⽴ててご紹介します

#### 1.5. それでは、説明していきます

1.5.1. 「そもそもどんな⾵に記事を書いたらいいのか、イメージが湧かない…」

1.5.2. 「オリジナリティの出し方が分からない!」

1.5.3. という方は、ぜひ参考にしてみてください

## **2.** 競合サイトの分析⽅法

2.1. 競合サイトの見つけ方

2.1.1. 例:KW「英会話教室 おすすめ」だとしたら

2.1.1.1. そのまま、KWで検索します

2.1.1.2. この時に表示されるサイトが「競合サイト」です

2.1.2. ただ、KWによっては

2.1.2.1. 広告用のサイト

2.1.2.2. が上の⽅に並ぶ場合があるので

2.1.2.3. それらは気にせず、すっ⾶ばしてください

2.1.2.4. 広告サイト=ユーザーからの⼈気とは関係なく

2.1.2.5. 企業がお金を払って上位に表示させてるサイト

2.1.2.6. これらは、あくまで企業が

2.1.2.6.1. 消費者に商品を購⼊させたり

2.1.2.6.2. 会員登録させたりするための「広告」

2.1.2.7. なので、記事を書く際に直似するのはむしろNG!

2.1.2.7.1. と覚えておいてください

2.1.3. ここでチェックしたい競合サイトは次の2つです

2.1.3.1. 検索結果上位のサイト

2.1.3.1.1. 1位から順に、5〜10位くらいまで⾒ていきます

2.1.3.1.2. これはある程度Googleによって「良い記事」と評価されている、

2.1.3.1.3. つまり

2.1.3.1.4. 「皆がこのKWで検索する時、大体こういう情報を求めているんだな」

2.1.3.1.5. と、参考にしたい記事の例として⾒ます

2.1.3.1.5.1. 上位サイトを⾒れば、⾃分で0から考えなくても

2.1.3.1.5.2. 記事の構成や⼊れるべき情報などが、ある程度は参考にできるので

2.1.3.1.5.3. 効率的に記事を書けるようになる、ということです!

2.1.3.1.5.4. ただ、くれぐれもオリジナリティを入れるのを忘れないでくださいね! 2.1.3.2. 検索結果下位のサイト

2.1.3.2.1. 検索結果2ページ⽬の記事(上位11位以降)もサラッと⾒ます

2.1.3.2.2. 「あまり良く無い(悪い)記事」として、

2.1.3.2.3. つまり

2.1.3.2.4. 「こういう⾵に書くと、みんなに読んでもらえないんだな」

2.1.3.2.5. と学ぶための記事として⾒ます

2.1.3.2.6. ただ、サイトのパワーが弱くて順位が低い場合もあるので

2.1.3.2.6.1. このサイトの「パワー」というのは

2.1.3.2.6.2. 例えば、⼤企業の公式サイトは個⼈ブロガーのサイトよりパワーが⼤きい (権威性が⾼い)

2.1.3.2.6.3. というように、⽂字通りサイトの持っている「パワー」のことです

2.1.3.2.7. 専⾨家が書いているサイトなら参考にしましょう

2.2. 競合サイトの分析方法

2.2.1. 上位のサイトについては

2.2.1.1. 1記事ずつ読んで、次の6点をメモしましょう

2.2.1.1.1. 記事タイトル

2.2.1.1.2. URL

2.2.1.1.3. 内容

2.2.1.1.3.1. ⼤体記事の導⼊の部分に

2.2.1.1.3.2. 「この記事では〇〇について、△△と××に注⽬しながらご紹介します」

2.2.1.1.3.3. と書いてある場合が多いので、参考にしてみてください

2.2.1.1.4. 記事の良い点

2.2.1.1.4.1. 「この情報、他のサイトには無いけどめっちゃ役立つわ〜」

2.2.1.1.4.2. 「この記事の構成だと、読む気が失せずにスラスラ読めるな〜」

2.2.1.1.4.3. など、その記事ならではの良い点(真似したい点)を

2.2.1.1.4.3.1. 箇条書きで書き出しましょう

2.2.1.1.5. 記事の悪い点

2.2.1.1.5.1. 「この情報、情報源が明らかじゃないからちょっと怪しいな〜」

2.2.1.1.5.2. 「ここの説明、もっと詳しくしてくれないと分かりにくいな〜」

2.2.1.1.5.3. など、その記事の悪い点を箇条書きで書き出しましょう

2.2.1.1.5.3.1. 実はここが、後で説明する

2.2.1.1.5.3.2. 「オリジナリティ」を出すためのポイントになるので

2.2.1.1.5.3.3. なるべく丁寧に書き出すようにしてくださいね

2.2.1.1.6. ⾒出し(記事の⽬次)

2.2.1.1.6.1. 記事の構成の参考にしましょう

2.2.2. メモする時のおすすめは

2.2.2.1. GoogleスプレッドシートやExcelにまとめてしまう方法です

2.2.2.1.1. イメージはこんな感じ

2.2.2.2. 1箇所に整理しておくと、後で⾃分の記事を書く時に参考にしやすいので

2.2.2.2.1. 少し面倒かもしれないですが、書き出して見ましょう

2.2.2.3. 競合分析をしっかりした方が、結果的に効率的に執筆できますよ〜

2.2.3. 下位のサイトについては

2.2.3.1. 上位のサイトとの違いを意識して書き出します

2.2.3.2. 例えば、こんな視点で読んでみましょう

2.2.3.2.1. 「何の情報が不⾜しているんだろう?」

2.2.3.2.2. 「どこから情報を取ってきているんだろう?」

2.2.3.2.3. 「導入文では、人の興味を惹きつける表現ができているだろうか?」

2.2.3.3. 反⾯教師的に、参考にしてみてくださいね

2.3. の2点について説明していきます

#### **3.** 記事のオリジナリティを考える⽅法

3.1. 先ほどの競合分析で

3.1.1. 「特に悪い点を、意識して書き出してくださいね」

3.1.2. とお伝えしました

3.2. なぜ悪い点を書き出すのが重要かというと

3.2.1. たくさんある他の記事の、たくさんある悪い点から

3.2.2. もっと良くするための改善案を

- 3.2.3. ユーザー視点で、パズルのように組み合わせていけば
- 3.2.4. もっと価値の高い記事になるのはもちろん、
- 3.2.5. あなたの記事にしかない良さ=オリジナリティ(独⾃性)
- 3.2.6. が⽣み出せるからです

### 3.3. オリジナリティというと

- 3.3.1. 何も無い白紙の状態から
	- 3.3.1.1. ⼰のセンスを信じて
	- 3.3.1.2. 画家のように「もの凄いもの」を創り出す

3.3.1.2.1. イメージがありますが

- 3.3.1.3. 実は既にある要素の組み合わせも
	- 3.3.1.3.1. れっきとした「オリジナリティ」です

3.3.2. 例えば

3.3.2.1. 「⽣ハムメロン」なんかもそうです

3.3.2.1.1. 引用:誰でも簡単 ŋホテルみたいな生ハムメロン by hirokyon2

リンク**:** <https://cookpad.com/recipe/3330747>

3.3.2.2. ⽣ハムだってメロンだって

3.3.2.2.1. 既に皆に食べられていた食材です

3.3.2.3. でも、ある時誰かが

3.3.2.3.1. 「もしかしたらこれを組み合わせてみたら美味しいのでは??」

3.3.2.3.2. と試したのがきっかけで生み出された革命です!

3.3.2.3.3. オリジナリティ以外の何でもありません

## 3.3.3. このように

3.3.3.1. 記事を書く時にも

3.3.3.2. 他の記事の「改善点」という食材を使って

3.3.3.3. 組み合わせていけば

3.3.3.3.1. 全体として「オリジナル」なご馳走になる、というわけです 3.4. だからこそ

3.4.1. 競合のサイトで悪い点を見つけたら

3.4.2. 必ず

3.4.2.1. 「ここはどうやったら改善できるだろう?」

3.4.2.2. という具体的な改善策を書くところまで、行いましょう

3.4.3. 例えば

3.4.3.1. 「もっとこういう情報があったら分かりやすいな」

3.4.3.2. 「この情報は怪しいから、自分の記事では詳しい人にインタビューしてから書こう」

3.4.3.3. 「商品のメリットしか書いていなくて信頼できないから、⾃分が書くときはデメリット も伝えよう」

3.4.3.4. のように、後で見返した時に

3.4.3.5. どこを「どう変えれば良いのか」が

3.4.3.5.1. 具体的に分かるように書くのがポイントです

3.4.3.5.2. これらを、どんどん⾃分の記事で反映させていきましょう

3.4.3.5.3. そうすることで、⾃然とオリジナリティが創り出されていきます 3.5. ただ

3.5.1. オリジナリティを出す方法は他にもあります

3.5.2. 例えば

3.5.2.1. SNSやQ&Aサイトを使って

3.5.2.1.1. 関連KWには出てこなかったような

3.5.2.2. ニッチなニーズや面白いニーズを拾って

3.5.2.2.1. プラスαで取り⼊れれば

3.5.2.3. また違った「オリジナリティ」になります

3.5.3. いずれにせよ

3.5.3.1. 記事を書くうえで「オリジナリティ」を創ることは

3.5.3.2. 超!重要だということです

#### **4.** まとめ

4.1. 今⽇の動画では

4.1.1. 記事執筆に役立つ、競合サイトの分析方法

4.1.2. 競合サイトを活用して、記事のオリジナリティを考える方法

4.1.3. の2点についてお伝えしました

#### 4.2. 特に

4.2.1. 記事執筆において

4.2.1.1. 「オリジナリティ」を創り出すのは超重要ですので

4.2.2. ぜひ競合サイトを活用して、オリジナリティを創り出してみてくださいね! 4.2.3. そして

4.2.3.1. 他の記事よりもっと質の⾼い

4.2.3.2. 価値のあるコンテンツを作れる上級ライターになりましょう!